## Um teste do LyX

efeefe

Sexta-feira, 13 de agosto de 2010

Esse texto é teste do software LYX para a diagramação de publicações online. Também vou utilizá-lo como base para converter para diversos formatos de ebooks e afins.

### Intro

O MutGamb é um grupo editorial que surgiu dentro da rede MetaReciclagem, com o objetivo de criar publicações experimentais ligadas à apropriação de tecnologias, às redes colaborativas, ao aprendizado distribuído e assuntos relacionados.

## Sumário

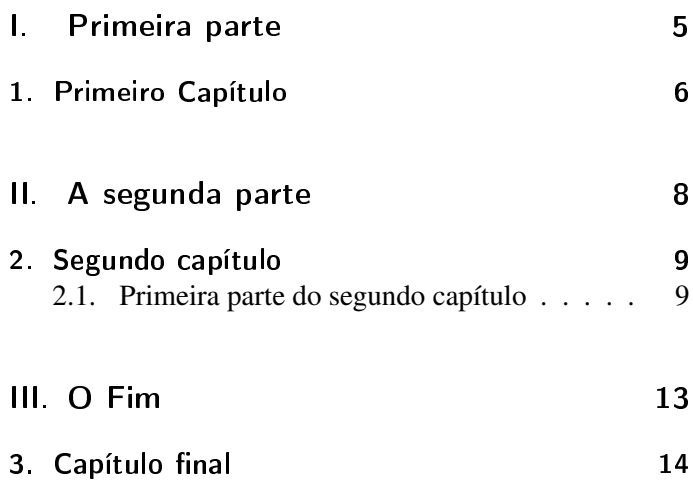

# Parte I.

# Primeira parte

#### 1. Primeiro Capítulo

Aqui fica o primeiro capítulo. Ele pode ter hyperlinks, notas de rodapé <sup>1</sup>, entradas automáticas para índice remissivo (por exemplo: batatas ), nomenclatura (glossário)e outras coisas que ainda vou investigar.

- *•* Uma
- *•* Lista
- *•* De
- *•* Itens
- $1.0<sub>u</sub>$
- 2. Uma
- 3. numerada

Também dá pra importar imagens e inserir tabelas.

<sup>&</sup>lt;sup>1</sup>notas de rodapé

#### 1. Primeiro Capítulo

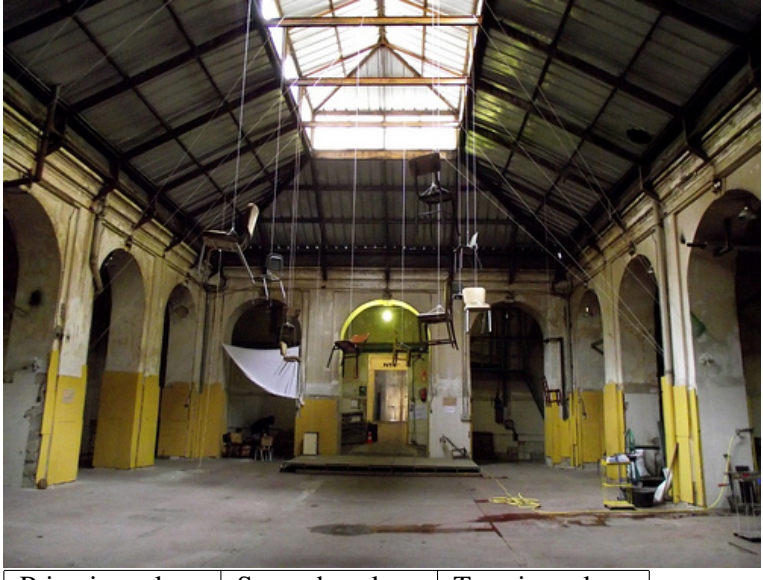

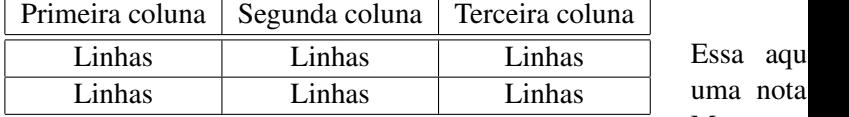

Isso aqui é uma caixa de texto. Imagino que ela seja ma- Margem nipulável.

### Parte II.

# A segunda parte

Aqui vem mais coisa. Daquele jeito. Textinho qualquer aí embaixo.

#### 2.1. Primeira parte do segundo capítulo

Lorem ipsum dolor sit amet, consectetur adipiscing elit. Proin eu leo vitae arcu fringilla mattis. Maecenas quis felis massa. Maecenas tortor nulla, dictum sit amet facilisis facilisis, congue quis justo. Sed vulputate consequat est, at ullamcorper diam vestibulum eget. Nullam sit amet massa mollis urna dapibus congue. Vestibulum ac nibh turpis. Nullam diam nisi, lobortis id posuere non, convallis sit amet risus. Maecenas eu metus lectus, et fermentum libero. Ut commodo ipsum eu nunc eleifend semper. Fusce pharetra gravida bibendum. Cras pellentesque iaculis auctor. Quisque aliquam nulla sit amet ante sollicitudin vitae tristique erat suscipit. Vestibulum aliquet arcu ut est condimentum egestas. In adipiscing enim eget metus gravida a dignissim erat consectetur. Suspendisse et orci tellus, non

gravida neque. Nullam facilisis mollis massa, quis faucibus mauris sollicitudin at. Nam vel massa a elit malesuada dictum. Aenean congue commodo turpis, gravida rhoncus lectus convallis non.

Nunc sit amet nisi eu tortor porta aliquet. Maecenas rutrum congue lacinia. Cum sociis natoque penatibus et magnis dis parturient montes, nascetur ridiculus mus. Nulla nec lorem eget nisl iaculis semper. Mauris bibendum eros ut erat iaculis vel mattis nulla molestie. Nulla facilisi. Praesent aliquam ullamcorper libero vel adipiscing. Morbi eget leo nisi. Aenean quis laoreet justo. Praesent eu pellentesque nulla.

Nulla erat velit, venenatis facilisis imperdiet nec, faucibus semper tortor. Cras in dolor urna. Aliquam est enim, venenatis ac gravida tempor, semper a sem. Praesent sed lorem urna, sit amet elementum felis. Phasellus condimentum adipiscing ante eu aliquam. Pellentesque ut nisi ut quam gravida mattis ac quis ipsum. Nulla posuere odio nec magna vehicula ut auctor orci pulvinar. Nulla lectus erat, tincidunt vitae porta aliquam, mollis eget nisi. Nunc sodales porta eros sed hendrerit. Integer quis risus dolor. Ut at dolor erat. Maecenas sem sem, ultricies sed luctus sed, mollis quis eros. Proin dapibus magna massa, ut posuere nibh.

Curabitur ornare, mauris id sollicitudin rutrum, urna nisl mollis orci, eget commodo turpis metus nec erat. Curabitur arcu enim, rutrum vulputate aliquet a, mollis port-

titor eros. Maecenas justo mauris, venenatis vitae porta eu, porttitor at felis. Morbi bibendum auctor neque. Curabitur mauris enim, blandit sit amet posuere eu, tempus quis ante. Donec hendrerit, tellus at consequat congue, mi turpis adipiscing magna, eget lobortis neque mi egestas tortor. Nullam placerat nulla mauris, interdum malesuada urna. Vivamus porttitor tortor non eros pellentesque vestibulum pharetra orci dictum. Donec faucibus sollicitudin augue, ac viverra lectus fermentum id. Quisque sollicitudin diam eget risus adipiscing in vestibulum risus dictum. In molestie odio id dolor aliquet a mattis urna iaculis. Phasellus quam elit, aliquet dignissim condimentum non, mattis et odio. Sed orci odio, tincidunt eget pretium vitae, scelerisque non nisi. Nam vitae lorem vel nunc semper tempor ut ut enim. Fusce tincidunt leo quis urna congue pulvinar non eu nibh. Quisque commodo felis non mi consectetur eu gravida lectus sagittis. Nullam ac erat blandit urna vulputate semper. Maecenas cursus sagittis suscipit. Mauris orci elit, hendrerit et fermentum nec, pretium in mi.

Quisque quis erat nunc. Nam elementum nunc id velit lobortis volutpat. Nam dapibus ligula ac orci lobortis ut aliquam sem porttitor. Aenean ornare nisl et ante molestie lobortis. Cras sodales condimentum nisl eu dapibus. Duis interdum nulla non tortor elementum ullamcorper. Ut posuere, massa et malesuada eleifend, sem odio bibendum libero, eget venenatis metus dolor vitae justo. Ut facilisis vestibulum tortor sed varius. Ut rhoncus urna ac nunc

convallis hendrerit. Ut adipiscing venenatis arcu, et mollis sapien volutpat ut. Pellentesque habitant morbi tristique senectus et netus et malesuada fames ac turpis egestas. Nam at tellus arcu. Phasellus fermentum faucibus sagittis. Duis quis tellus eu velit laoreet scelerisque vitae a sapien.

# Parte III. O Fim

### 3. Capítulo final

O LYX é bem interessante, mas é importante aprender a formatar a saída dele. O arquivo PDF que ele gera por padrão é bem feio, como vocês podem ver. O que são essas caixas em volta dos links? E essa fontezinha safada?

# Índice Remissivo

entradas pra índice remissivo, 6

### Nomenclature

nomenclatura o que é isso? um glossário?